## **pushTAN: Configurare inițială**

**www.spk-gz-kru.de**

 $\overset{\bullet}{\blacktriangle}$  Sparkasse Günzburg-Krumbach

Începeți procesul de înregistrare descris mai jos numai după ce ați primit scrisoarea de înregistrare și datele de acces la serviciile bancare online (PIN-ul inițial și numele de utilizator). Dacă ați înlocuit procedura anterioară cu pushTAN, păstrați-vă datele de acces obișnuite. În caz contrar veți primi, separat, prin poștă o scrisoare cu un PIN, care conține noile date de acces.

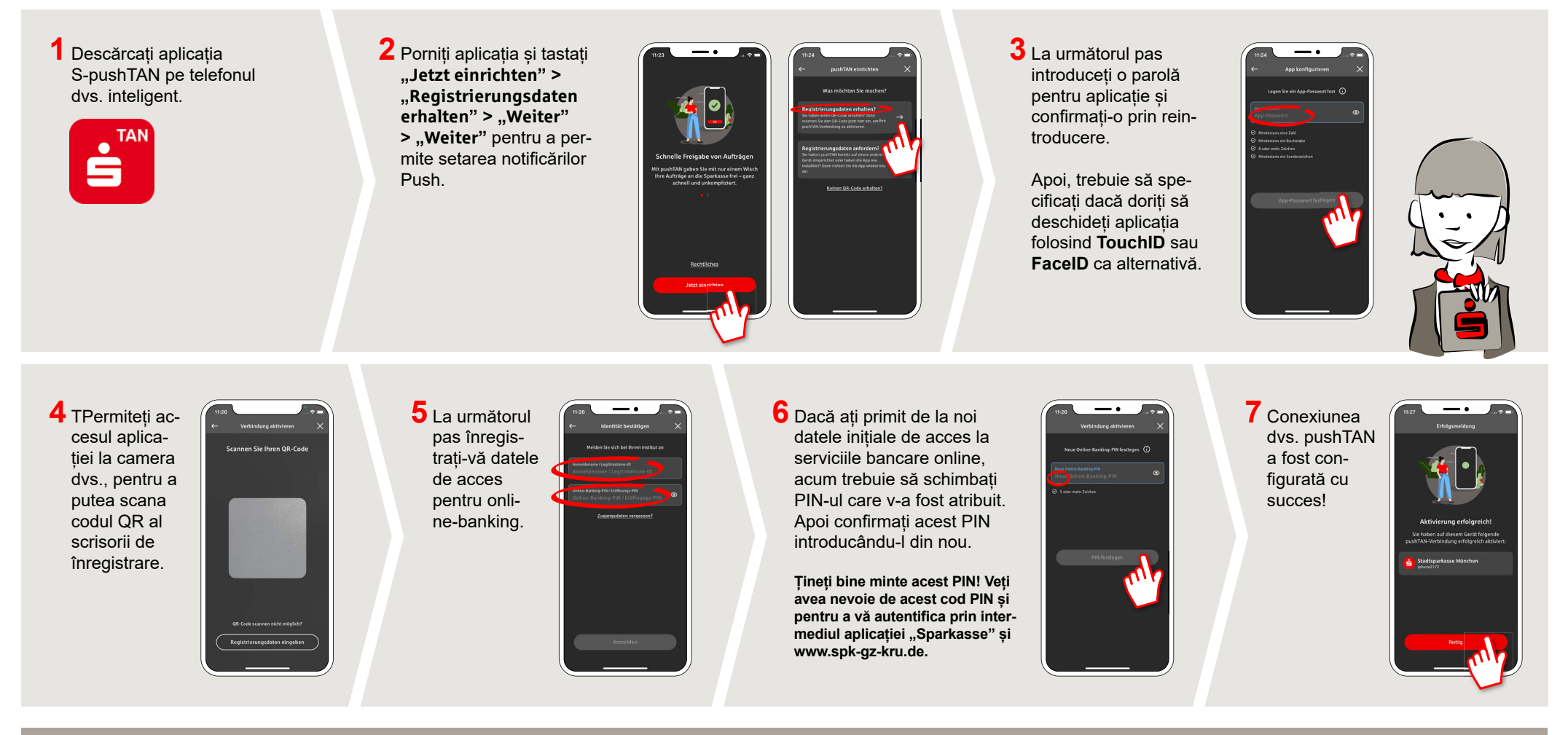

**DO YOU HAVE ANY QUESTIONS? WE WILL BE HAPPY TO HELP YOU.**

Central service number: You can contact us under **08221 92-0 Mon–Fri from 7 a.m. to 7 p.m**.

You can find further information at: **www.spk-gz-kru.de**